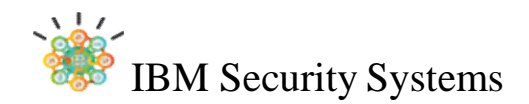

# **IBM Software Group Services Security Systems (ISSS)**

## **Highlights**

**\_\_\_\_\_\_\_\_\_\_\_\_\_\_\_\_\_\_\_**

- Dashboard für die Anzeige des Systemstatus, wie beispielsweise Systemmeldungen und Festplattennutzung.
- Analyse- und Diagnosetools, wie Ereignisprotokolle, Speicherstatistiken und CPU Auslastung.
- Zentralisierte Verwaltung der Einstellungen, wie beispielsweise der Laufzeitkomponenten und der SSL Zertifikate.
- Kontrolle der Systemeinstellungen, wie Updates, Lizenzen und Netzwerkeinstellungen.
- Konfiguration diverser Funktionen mit Hilfe des Local Management Interface (LMI).

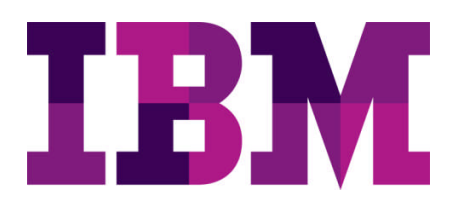

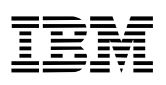

# **IBM Security Access Manager Offering für verteilte Installationen**

#### **Profitieren Sie vom Nutzen unseres weltweit eingesetzen IBM Security Access Managers (ISAM) und schützen Sie Ihre Applikationen.**

Der IBM Security Access Manager ist eine weltweit genutzte IT Lösung, welche den Benutzerzugriff durch das Web auf Ihre Applikationen überwacht und Sie parallel vor ausgefeilten Sicherheitsbedrohungen schützt. Gleichzeitig senkt der ISAM Ihre Kosten und reduziert die Komplexität Ihres Web Applikations Managements.

Die Hardware Appliance besteht zum einen aus der reinen Hardware und zum anderen aus einer vorinstallierten ISAM Appliance Firmware. Die vorinstallierte Firmware kann separat als Virtual Appliance Image erhalten werden. Diese können Sie dann z.B. in einer Hypervisor Umgebung installieren.

## **Überblick und Ziel der Dienstleistungen**

Unsere Experten werden Sie bei der Planung, Ausführung und beim Testen des ISAM Appliance Deployments unterstützen. Dieses Angebot beinhaltet folgende Leistungen:

- Initialer Planungsworkshop,
- Definition und Dokumentation der ISAM Architektur,
- Deployment von bis zu vier (4) ISAM Appliances (physisch oder virtuell) in Ihr bestehendes Netzwerk,
- Initiale Konfiguration,
- Direkter Wissenstransfer zu Ihren technischen Mitarbeitern.

Die hier beschriebene Dienstleistung wird zum Festpreis von 16.500,- € zzgl. MwSt. bzw. 19.990,- SFR zzgl. USt. erbracht. Die Leistung gilt nach spätestens zehn (10) Tagen als erbracht. Weitere rechtliche und finanzielle Regelungen entnehmen Sie bitte dem gesonderten Bestellschein.

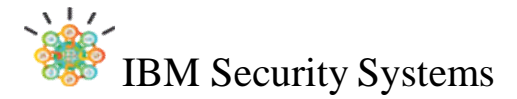

### **Verantwortlichkeiten der IBM**

- Dokumentation der Anforderungen:
	- $\checkmark$  Zu Leistungsbeginn werden unsere IT Spezialisten in direkter Zusammenarbeit mit Ihnen Ihre bestehende Betriebsumgebung prüfen und die Anforderungen an das Deployment erarbeiten sowie dokumentieren.
- Grobentwurf der IT Architektur:
	- Vermittlung der Anpassungs- und Konfigurationsmöglichkeiten in ISAM und Entwurf einer Lösungsarchitektur.
- Pest Practices:
	- IBM wird Ihnen Best Practice Leitlinien für die Administration Ihrer Appliances und mögliche Konfigurationsänderungen zur Verfügung stellen.
- Inhalte der Konfiguration**:**
	- $\checkmark$  Initiales Setup von bis zu vier (4) Appliances,
	- Definition des Applikations- und Management- Interfaces,
	- Anbindung an einen bestehenden, kompatiblen LDAP Server,
	- $\checkmark$  Konfiguration eines (1) lokalen Policy Servers und der Laufzeitumgebung,
	- Einrichtung einer (1) Web Reverse Proxy Instanz pro Appliance,
	- Konfiguration eines Clusters für Hochverfügbarkeit und des Front-End Load Balancers,
	- Übergabe einer Dokumentation zur initialen Konfiguration.

#### **Verantwortlichkeiten des Kunden**

Ergänzend zu den allgemeinen Mitwirkungspflichten, die im Bestellschein beschrieben sind, folgen spezifische Beistellungen, ohne die der IBM Einsatz nicht erfolgreich sein kann.

#### **Installation der Appliance**

Erfragen Sie Ihre Aktivierungs- und Lizenzschlüssel und halten Sie diese bereit.

Notieren Sie die Installationsschlüssel, die sich aufgeklebt auf der Appliance oder bei den Begleitpapieren befinden, und bereiten Sie ein Rack (Geräterahmen) mit der richtigen Anschlussspannung für den Einbau vor.

Legen Sie die IP-Netzeinstellungen für die Konfiguration der Appliance fest (Hostname, Management IP Addresse, Management Subnet Mask, Management Gateway, Management DNS Servers – siehe Handbuch).

Ein PC-Arbeitsplatzrechner (Laptop) muss bereit gestellt werden, um das Local Management Interface (LMI) und die Appliance Shell (SSH) aufzurufen. Bereiten Sie ebenfalls Zugriff auf die Appliance Ports 22, 80 und 443 vor.

Bereiten Sie vier (4) IP Adressen pro Appliance innerhalb Ihres Netzwerkes für die Appliance Interfaces vor.

Stellen Sie eine ISAM8 kompatible Directory Version bereit. Hierfür benutzen Sie bitte folgenden Link: http://www-01.ibm.com/support/docview.wss?uid=swg27041229

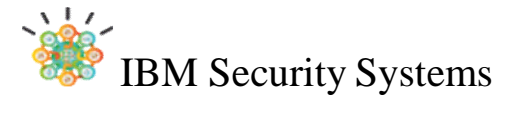

### **SWG Services – Wer wir sind, was wir tun:**

Software Services offeriert Ihnen Beratungs- und Expertenwissen sowie technische Fähigkeiten auf höchstem Niveau, um mit Ihnen gemeinsam die besten strategischen und taktischen Ansätze für Ihre Problemstellungen zu ermitteln.

#### **- We make the software stick -**

Mit erfolgreicher Implementierung der Software arbeiten Sie produktiver und zufriedener.

- Team von global verteilten, hochqualifizierten Beratern.
- Breites architektonisches Wissen und umfangreiche Erfahrung im Einsatz mit SIEM.
- Multidisziplinäre Ansätze und tiefgreifende technische Fähigkeiten.
- Praktiken, welche in der weltweiten Industrie Anwendung finden.
- Enge Verbindung mit IBM Research & Product Development.
- Fokussiert auf den Austausch von Wissen und Erkenntnissen Zur Gewährleistung einer erfolgreichen Übergabe der Projekte an den Kunden, lassen wir Sie zusammen mit unseren Spezialisten in einem Team arbeiten, um den Wissenstransfer zu maximieren und sicherzustellen. Hierdurch werden nachhaltige Fähigkeiten Ihrer Mitarbeiter gewährleistet.

© Copyright IBM Corporation 2014

IBM Software Group Route 100 Somers, NY 10589 U.S.A.

Produced in the United States of America March 2014 All Rights Reserved

IBM, the IBM logo, ibm.com and WebSphere are trademarks or registered trademarks of International Business Machines Corporation in the United States, other countries, or both. If these and other IBM trademarked terms are marked on their first occurrence in this information with a trademark symbol ( $@$  or  $TM$ ), these symbols indicate U.S. registered or common law trademarks owned by IBM at the time this information was published. Such trademarks may also be registered or common law trademarks in other countries.

A current list of IBM trademarks is available on the Web at "Copyright and trademark information" at: ibm.com/legal/copytrade.shtml

Other product, company or service names may be trademarks or service marks of others.

References in this publication to IBM products or services do not imply that IBM intends to make them available in all countries in which IBM operates.

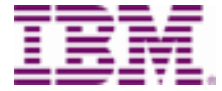

## **Kontaktinformationen**

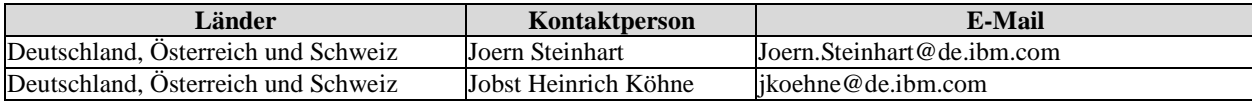

Ersteller: Dr. Jobst H. Köhne, Leading Solution Sales Professional, IBM SWG Services Security Systems (ISSS) Vertriebsbeauftragter Deutschland, Österreich und Schweiz; Kontakt: jkoehne@de.ibm.com Stand: 24.09.2014; V.1.0